## **PRZYDATNE APLIKACJE**

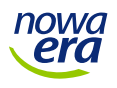

- Google Forms [https://forms.google.com](https://forms.google.com/)
- Socrative <https://www.socrative.com/>
- Learning Apps [https://learningapps.org/](https://learningapps.org/index.php?overview&s&category=0&tool)
- Google Classroom <https://classroom.google.com/>
- Memrise <https://www.memrise.com/>
- Quizlet <https://quizlet.com/pl>
- InstaLing <https://instaling.pl/>
- Rysunek Google [https://drawings.google.com](https://drawings.google.com/)
- Jamboard <https://jamboard.google.com/>
- Mindmup <https://www.mindmup.com/>
- Miro <https://miro.com/>
- Pixton <https://www.pixton.com/>
- iFake text message <https://ifaketextmessage.com/>
- Google Docs <http://docs.google.com/>

## **PRZYKŁADY**

- <https://forms.gle/7dx82gnze4mrMa146>
- <https://app.memrise.com/course/5848455/deutschtour-fit-deutsche-schule/>
- <https://docs.google.com/drawings/d/1WWIH7C3OYhPwakN9KUrL6tkECvsBVE0aDbK8y3ls5zg/edit?usp=sharing>